l,

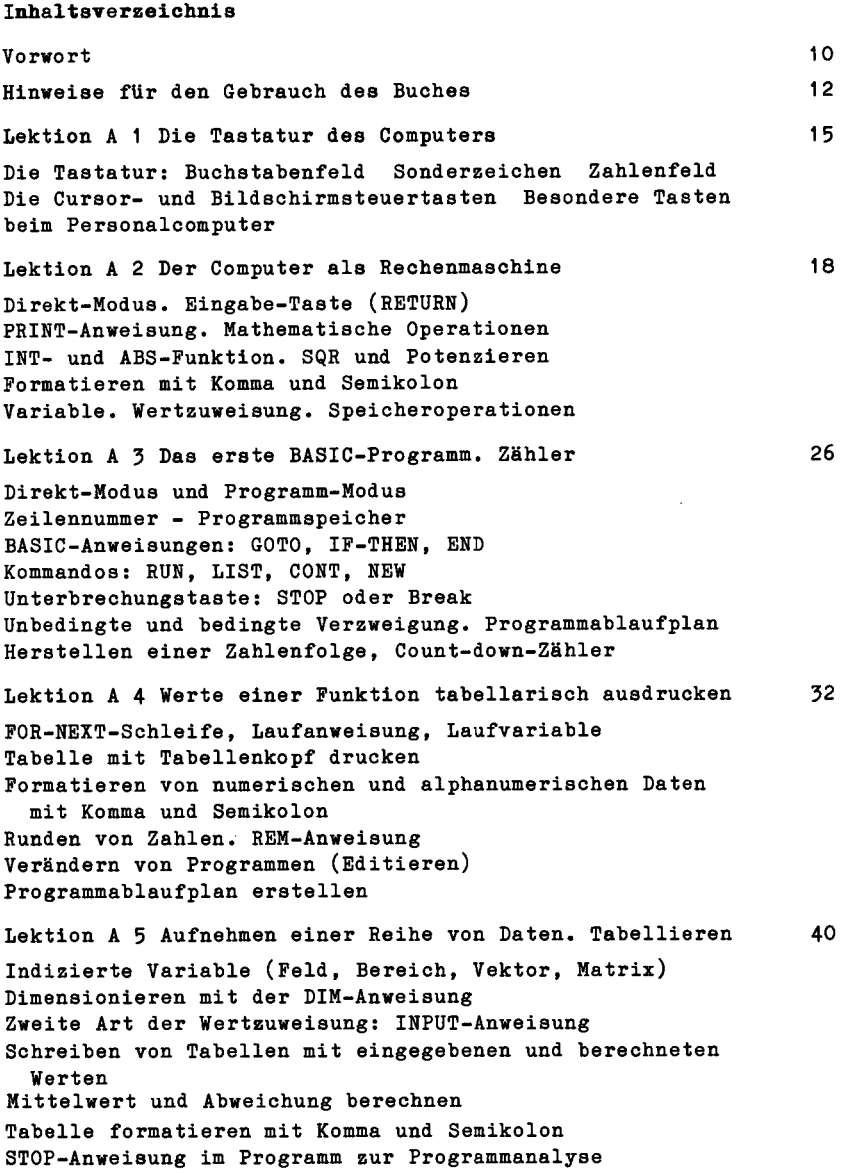

 $\cdot$ 

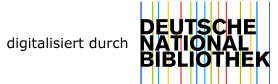

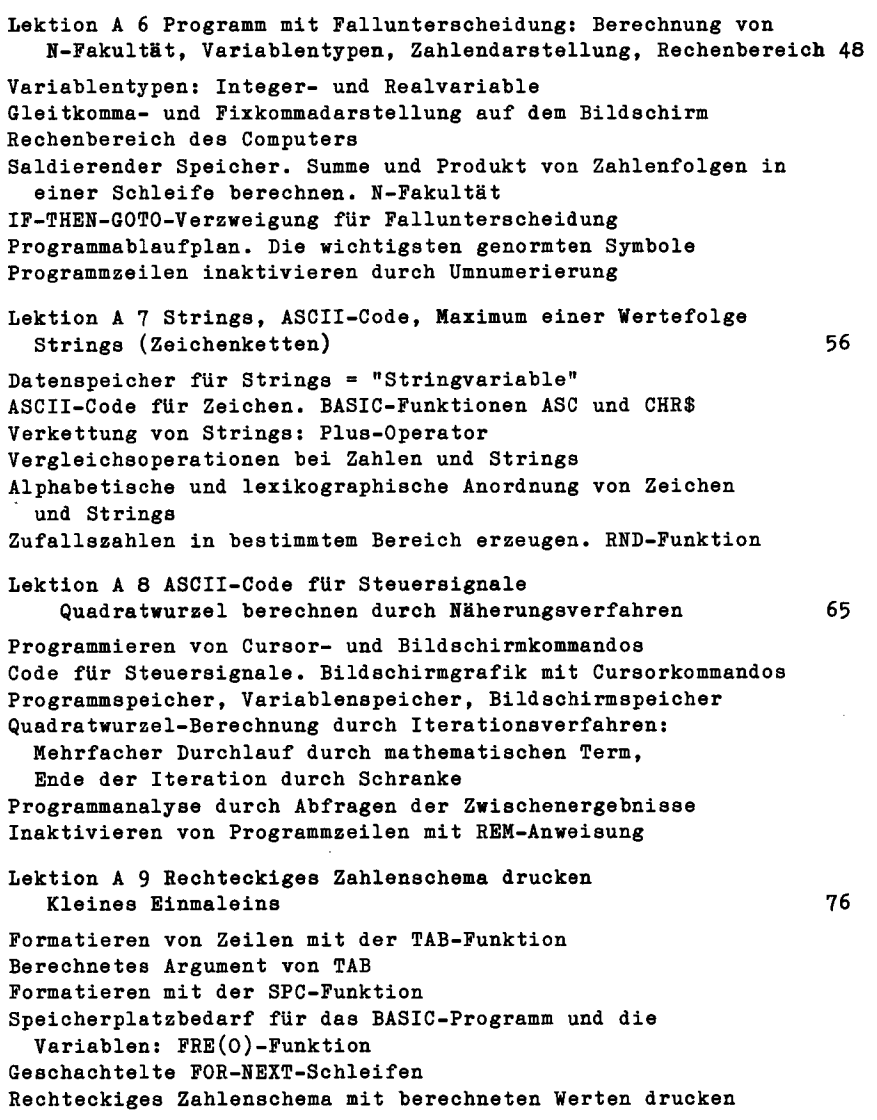

Lektion A 10 Programm-Menü: Umrechnung von Maßeinheiten Unterprogrammtechnik Berechnete Verzweigung 84 Definition einer Funktion: DBF FN Unterprogramme (Subroutinen) GOSUB - RETURN Berechnete Verzweigung ON - GOTO und ON - GOSUB Speicherbedarf von Programmen und Variablen untersuchen Programm-Menü mit ON - GOSUB Programmzeilen mit ähnlichem Text duplizieren (Editiervorgang) Über eine INPUT-Anweisung mehrere Variable belegen Runden von Zahlen auf variable Stellenanzahl Lektion A 11 Stringverarbeitung, Logikoperatoren, Computeruhr 95 Stringfunktionen LEFT\$, RIGHTS, MID\$, LEN Zeichen in einem String suchen, Zahlen rechtsbündig schreiben Zahl in String und String in Zahl wandeln: STR\$-, VAL-Funktion Die Logikoperatoren AND, OR, NOT. Verwendung in Vergleichsaussagen bei der IF-THEN-Anweisung. Wahrheitstafel Computeruhr stellen und abfragen. TIMES und TIMER Ausführungszeit von BASIC-Befehlen messen String zerlegen in Teilstrings. Beispiel: Adressenstring Lektion A 12 Tabellenkalkulation: Monatsstatistik 105 Die 4 verschiedenen Arten der Wertzuweisung an Variable 3. Art der Wertzuweisung: GET- bzw. INKEYS-Anweisung Warteschleife. Programmverzweigung auf Tastendruck 4. Art der Wertzuweisung: READ - DATA - RESTORE Tabellenkalkulation: Vorgegebene und eingegebene Werte vergleichen, Differenz berechnen, Korrektur von Anwendereingaben im Dialog Tabulieren nach verschiedenen Methoden. Zahlen rechtsbündig schreiben Lektion A 13 Sortieren von Daten 116 Arten von Sortierverfahren. Analyse von Bubble-Sort Herstellen verschiedener Zahlenfolgen und Herstellen von Zufallswörtern zum Testen von Sortierverfahren Messen der Sortierzeit zum Bewerten von Sortierverfahren Anwenden der Unterprogrammtechnik und Umgang mit Indizierten Variablen. Programmauswahl mit ON-GOSUB

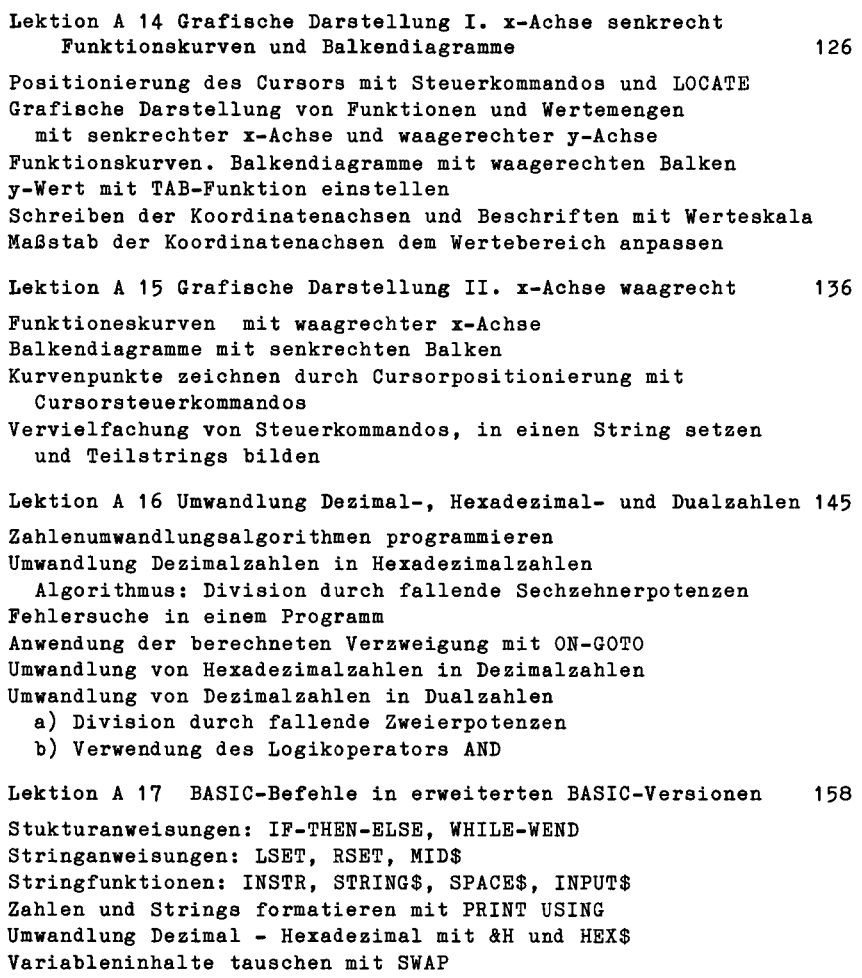

 $\overline{\phantom{a}}$ 

k,

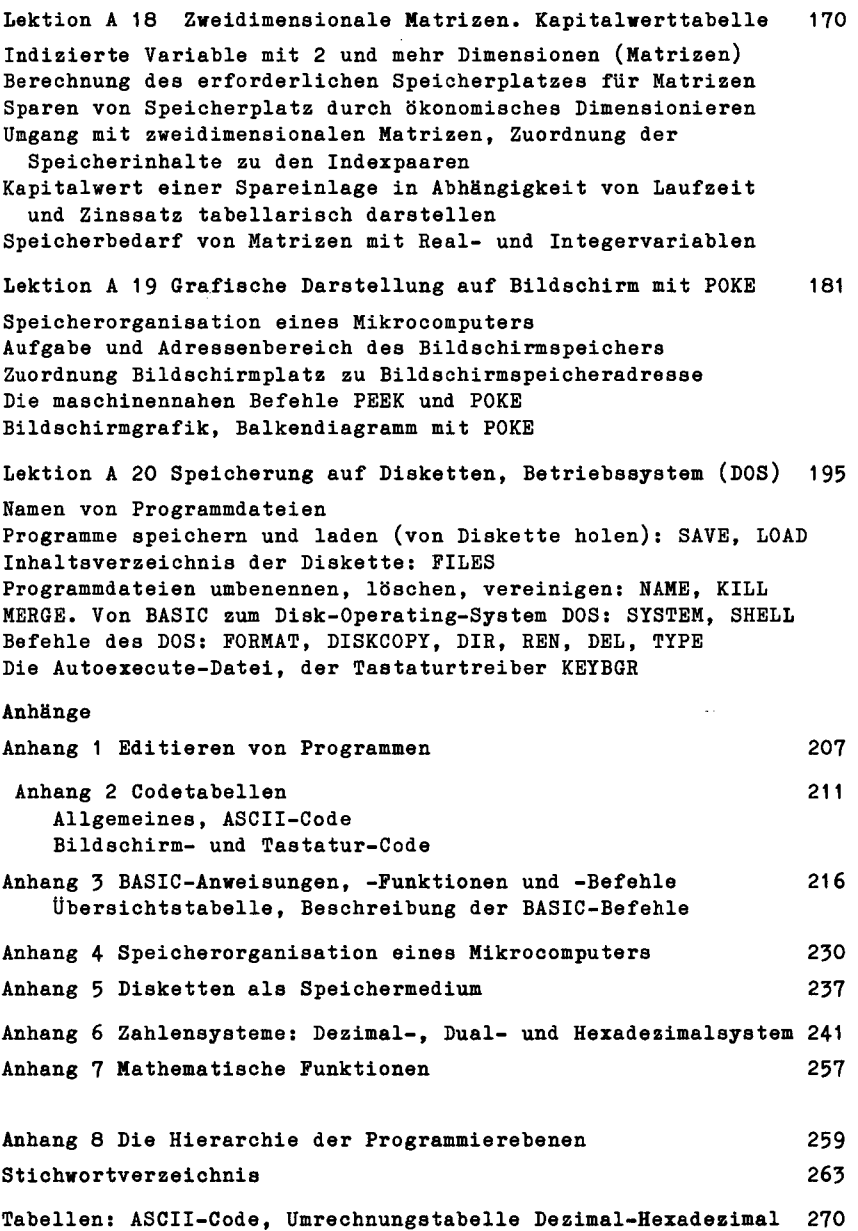